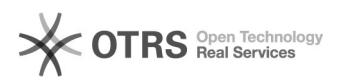

## Kann ich eine Zugriffsstatistik bekommen?

## 01/27/2020 20:04:15

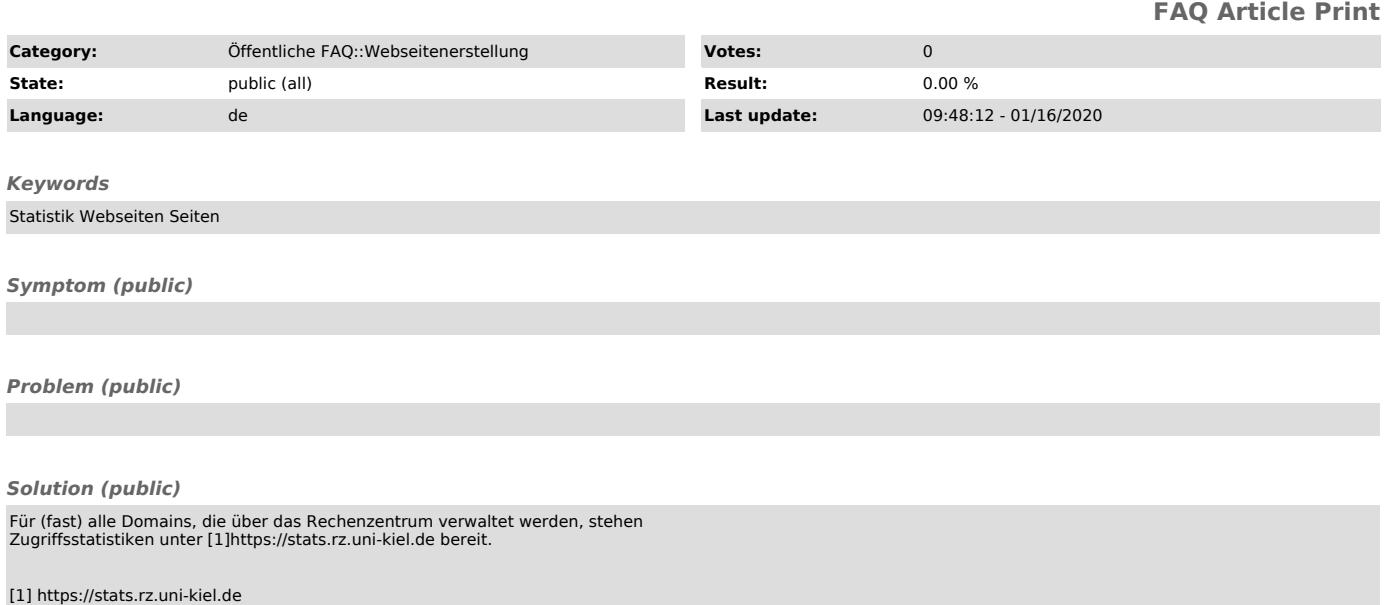